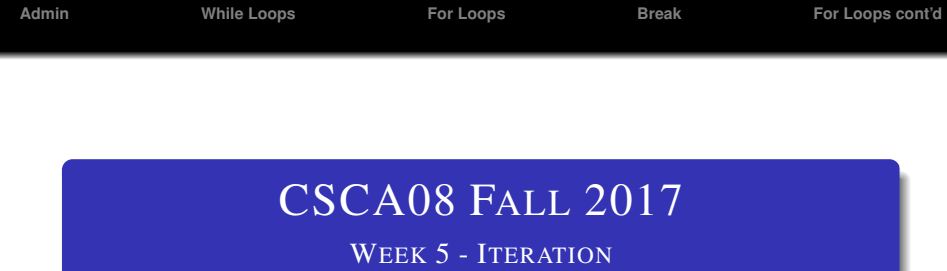

## Brian Harrington & Marzieh Ahmadzadeh

University of Toronto Scarborough

October 2 - 6, 2017

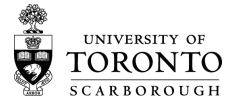

- <span id="page-1-0"></span>• Term Test 1
- ex2
- A0
- Reading Week

**[Admin](#page-1-0) [While Loops](#page-3-0) [For Loops](#page-4-0) [Break](#page-5-0) [For Loops cont'd](#page-6-0)**

## ONTRACK 2017

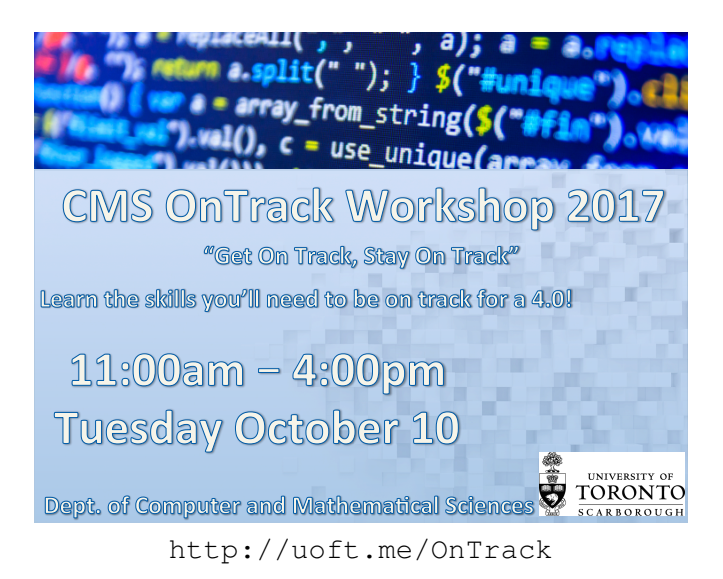

<span id="page-3-0"></span>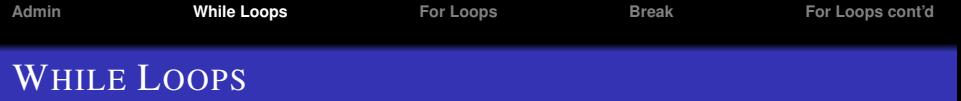

- Simplest type of loop
- Can do anything the other types can do
	- But technically my forehead can do anything a hammer can do... that doesn't mean it's always the best tool for the job
- Form:

```
while(condition):
```
block

- keep executing block as long as condition evaluates to True
	- condition is only checked before each time block is executed, not during the execution
	- beware the **infinite loop!**

<span id="page-4-0"></span>INDEXED FOR LOOPS

- Perform a series of actions a counted number of times
- Can use the number as an index into elements of a list
- Form:

```
for counter in range (start, end, skip):
block
```
• Execute block once for each number in the range, with counter set to that number

<span id="page-5-0"></span>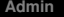

## BREAK

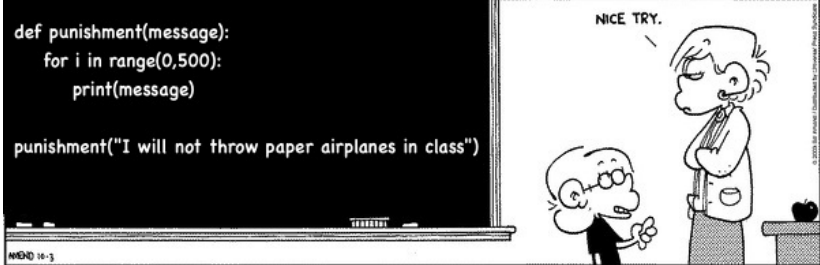

## <span id="page-6-0"></span>ELEMENTAL FOR LOOPS

- Perform a series of actions once for each element in a list
- Great for quickly/easily getting through an entire list of input
- Problem: We don't know where we are in the list at any given time
- Form:

```
for element in list:
block
```
• block is executed once for each value of element.